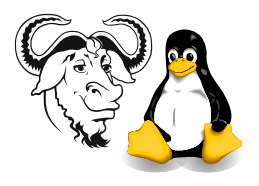

Operating Systems and Systems Integration

# Workshop on POSIX Threads and the Problem of Deadlock

## 1 Background

- posix is a standard for Unix
- Linux implements posix threads
- On Red Hat 8.x, documentation is at

```
$ info '(libc) POSIX Threads'
```
- or in Emacs, C-H m libc then middle-click on POSIX threads
- Provides:
	- semaphores,
	- mutex es and
	- condition variables

for locking (synchronisation)

## <span id="page-0-0"></span>2 Generic Procedure for Compiling POSIX Threads Applications

1. You need to use the libpthread library

- Specify this with the option -lpthread
- 2. Need to tell the other libraries that they should be *reentrant* (or "*thread safe*")
	- This means that the library uses no static variables that may be overwritten by another thread
	- Specify this with the option -D\_REENTRANT
- **3.** So, to compile the program  $\langle program \rangle.c$ , do:

 $$$  gcc -D\_REENTRANT -lpthread -o  $\langle program \rangle$   $\langle program \rangle$ .c

### 3 Procedure

1. Download the source code for these programs from the subject web site: hello.c, deadlock.c and error.h.

<span id="page-1-0"></span>Program 1 A simple program hello.c that is the program hello.c given in the lecture.

```
\#include \langle \text{vthread.h} \rangle#include <stdio.h>
#include <stdlib.h>
\#include \langle \text{string.h} \rangle#define NUM THREADS 5
void *print hello( void *threadid )
{
        printf( "\n%d: Hello World!\n", ( int ) threadid );
        pthread exit( NULL );
}
int main()
{
        static pthread t threads [ NUM THREADS ];
        int rc, t;
        for ( t = 0; t < \text{NUM\_THREADS}; t++) {
                printf( "Creating thread \lambda d \nightharpoonup", t );
                rc = pthread_create( &threads[ t ], NULL, print_hello, ( void * ) t );
                if (rc) {
                        printf( "ERROR; pthread_create() returned %d\n", rc );
                        printf( "Error string: \sqrt{\sum_{s}\sum_{n}}, strerror( rc ) );
                        exit(-1);
                }
        }
        pthread exit( NULL );
}
```
### 3.1 An Introduction to Posix Threads

- 1. Compile and run program [1,](#page-1-0) using the generic instructions given in section [2 on the](#page-0-0) [previous page.](#page-0-0)
- 2. Refer to the lecture notes on the topic *Processes and Threads* and read the few slides starting at slide ??. Read about the four parameters that are passed to pthread create(). Note that there is a detailed manual page for every single library function used here. For example, you can see man pthread\_create, and man strerror, man 3 exit, man 3 printf, and so on.
- 3. Modify hello.c, increasing the number of threads until you find the maximum number of threads that your system can support.
- 4. Download the program file hello-with-logs.c, which makes each thread do cpu intensive calculations. Observe the output of vmstat 1 and also, run top in another window. Watch the load average.<sup>[∗](#page-1-1)</sup>

<span id="page-1-1"></span><sup>∗</sup>Load Average is the average number of processes that are in the ready-to-run state. In other words, the number of additional processes that would be running if each had a cpu.

| deadlock       | no mutual exclusion | no hold $\mathcal{B}$ wait | no circular wait |
|----------------|---------------------|----------------------------|------------------|
| Thread $a()$   |                     |                            |                  |
|                |                     |                            |                  |
| $lock$ mutex1; |                     |                            |                  |
| give up CPU;   |                     |                            |                  |
| lock mutex2;   |                     |                            |                  |
| unlock mutex1; |                     |                            |                  |
| unlock mutex2; |                     |                            |                  |
|                |                     |                            |                  |
| Thread $b()$   |                     |                            |                  |
|                |                     |                            |                  |
| $lock$ mutex2; |                     |                            |                  |
| give up CPU;   |                     |                            |                  |
| $lock$ mutex1; |                     |                            |                  |
| unlock mutex2; |                     |                            |                  |
| unlock mutex1; |                     |                            |                  |
|                |                     |                            |                  |

<span id="page-2-0"></span>Program 2 Pseudocode for the two threads.

#### 3.2 Deadlock

- 1. Compile and execute the program deadlock.c shown in program [3 on page 5](#page-4-0) and program [6.](#page-7-0) Observe what happens when you run it.
- 2. Read about mute is slide ?? in the lecture notes on the topic *Processes and* Threads. Also read slides ??–?? showing example code using a mutex.
- 3. Notice that most of the code of program [3 on page 5](#page-4-0) is printf() statements, error checking and such. The code for the two threads can be expressed quite simply, as shown in program [2.](#page-2-0) Examine the pseudocode in program [2](#page-2-0) and compare it with the C program [3,](#page-4-0) and see how the pseudocode is a summary of the C program.
- 4. The standard posix library function sched yield() allows a thread or process to voluntarily give up the cpu, so that the scheduler will move it to the end of the queue for its own priority, and allow another thread or process to run. See man sched\_vield.
- 5. Note that there are four conditions required for deadlock; if you remove any one of these, then deadlock will not happen. They are:
	- Mutual exclusion
		- where only one process can use a resource at one time
	- Hold and Wait
		- Processes holding resources given earlier can request new resources
	- No Preemption
		- Resources given to a process or thread cannot be taken away forcibly by os or anything other than that process or thread
	- Circular Wait
		- Each process is waiting for a resource held by another

<span id="page-3-0"></span>6. Describe here how this program satisfies the deadlock requirement of mutual exclusion

✐

✐

✐

- <span id="page-3-1"></span>7. Describe here how this program satisfies the deadlock requirement of hold and wait
- <span id="page-3-2"></span>8. Describe here how this program satisfies the deadlock requirement of no preemption
- <span id="page-3-3"></span>9. Describe here how this program satisfies the deadlock requirement of circular wait
- ✐
	- 10. Copy the original program (deadlock.c) to a new file name, and make simple changes to it to remove at least one of the conditions required for deadlock.

Note that there are many ways of solving this problem, not just one or two. Look for as many as you can. Use simple logic rather than spending a lot of time reading the manuals for new posix threads library functions. First, simply try rearranging the pseudocode in program [2 on the previous page.](#page-2-0)

- Do this a number of times, using a different method for each program.
- Put a comment at the top of the program, indicating which conditions for deadlock you have removed.
- Put your name and class in a comment at the top of each file.
- Demonstrate to your lab supervisor.
- Write a text file containing your answers to questions [6,](#page-3-0) [7,](#page-3-1) [8](#page-3-2) and [9.](#page-3-3)
- Use the tar or zip program to combine the sources and the text file mentioned above into one file, and
- Submit to the online submission system at <http://nicku.org/perl2/submit.cgi>.

<span id="page-4-0"></span>Program 3 The first part of the program deadlock.c that is unable to run to completion.

```
#include <pthread.h>
#include <stdio.h>
#include "errors.h"
\frac{1}{\sqrt{2}} Initialize 2 muteres. */
\text{pthread\_mutex\_t} mutex1 = \text{PTHREAD\_MUTEX\_INITIALIZER};\text{pthread\_mutes\_t} mutex2 = \text{PTHREAD\_MUTEX\_INITIALIZED;}void *locking_thread_a( void *arg)
{
       int status;
       printf( "locking_thread_a starting\n" );
       status = pthread_mutex_lock(\&mutex1);
       if ( status != 0 )
               err_abort( status, "lock 1" );
       printf( "a has lock 1 \n\cdot n" );
       sched_yield();
       printf( "a now trying to get lock 2\n" );
       status = pthread_mutex_lock(\&mutex2);
       printf( "a has lock 2\n\cdot");
       if ( status != 0 )
               err abort( status, "lock 2" );
       pthread mutex unlock( &mutex1 );
       pthread_mutex_unlock( &mutex2 );
       printf( "locking_thread_a finishing\n" );
       pthread exit( NULL );
}
void *locking_thread_b( void *arg )
{
       int status;
       printf( "locking_thread_b starting\n" );
       status = pthread_mutex_lock(\&mutex2);
       if ( status != 0 )
               err abort( status, "lock 2" );
       printf( "b has lock 2\n\pi" );
       sched yield();
       printf( "b now trying to get lock 1\n" );
       status = pthread_mutex_lock(\&mutex1);
       if ( status != 0 )
               err abort( status, "lock 1" );
       printf( "b has lock 1 \n\cdot \n" );
       pthread mutex unlock( &mutex2 );
       pthread mutex unlock( &mutex1 );
       printf( "locking_thread_b finishing\n" );
       pthread exit( NULL );
```
}

Program 4 This method is based on backoff.c; see section [3.3 on page 8.](#page-7-1)

```
\#include \langle\n  \rangle#include <stdio.h>
#include "errors.h"
\frac{1}{2} initialize 2 muteres. */
\text{pthread\_mutes\_t} mutex1 = \text{PTHREAD\_MUTEX\_INITIALIZER};\text{pthread_mutes_t must } = \text{PTHREAD_MUTEX_lNITIALIZER};void *locking_thread_a( void *arg )
{
       printf( "locking_thread_a starting\n" );
       for (:;) \{int status;
              status = pthread_mutex_lock(\&mutex1);
              if ( status != 0 )
                     err abort( status, "lock 1" );
              printf( "a has lock 1\n" );
              sched_yield();
              printf( "a now trying to get lock 2\n" );
              status = pthread_mutex_trylock(\&mutex2);
              if ( status == 0 )
                      break;
              printf( "a failed to lock; backing off\n\pi" );
              pthread mutex unlock( &mutex1 );
              sched yield();
       }
       printf( "a has lock 2\n\cdot");
       pthread mutex unlock( &mutex1 );
       pthread_mutex_unlock( &mutex2 );
       printf( "locking_thread_a finishing\n" );
       pthread exit( NULL );
}
void *locking_thread_b( void *arg )
{
       int status;
       printf( "locking_thread_b starting\n" );
       status = pthread_mutex_lock(\&mutex2);
       if ( status != 0 )
              err abort( status, "lock 2" );
       printf( "b has lock 2\n\cdot" );
       sched_vield();
       printf( "b now trying to get lock 1\n" );
       status = pthread_mutex_lock(\&mutex1);
       if ( status != 0 )
              err_abort( status, "lock 1" );
       printf( "b has lock 1\n" );
       pthread mutex unlock( &mutex2 );
       pthread mutex unlock( &mutex1 );
       printf( "locking_thread_b finishing\n" );
       pthread exit( NULL );
}
```
Program 5 By re-ordering the reequest for resources, we can eliminate the condition of circular wait. We simply request the resources in the same order.

#### $\#include$   $\leq$   $\uparrow$   $\uparrow$   $\leq$   $\uparrow$   $\uparrow$   $\leq$   $\uparrow$   $\leq$   $\uparrow$ #include <stdio.h> #include "errors.h"

```
\frac{1}{\sqrt{2}} Initialize 2 muteres. */
\text{pthread\_mutes\_t} mutex1 = \text{PTHREAD\_MUTEX\_INITIALIZER};\text{pthread\_mutes\_t} mutex2 = \text{PTHREAD\_MUTEX\_INITIALIZER};
```

```
void *locking_thread_a( void *arg)
```

```
{
       int status;
       printf( "locking_thread_a starting\n" );
       status = pthread_mutex_lock(\&mutex1);
       if ( status != 0 )
              err abort( status, "lock 1" );
       printf( "a has lock 1 \n\cdot \n\cdot);
       sched_yield();
       printf( "a now trying to get lock 2\n" );
       status = pthread_mutex_lock(\&mutex2);
       printf( "a has lock 2\n\cdot");
       if ( status != 0 )
              err abort( status, "lock 2" );
       pthread mutex unlock( &mutex1 );
       pthread mutex unlock( &mutex2 );
       printf( "locking_thread_a finishing\n" );
       pthread exit( NULL );
}
void *locking thread b( void *arg )
{
       int status;
       printf( "locking_thread_b starting\n" );
       status = pthread_mutex_lock(\&mutex1);
       if ( status != 0 )
              err abort( status, "lock 1" );
       printf( "a has lock 1\n" );
       sched yield();
       printf( "a now trying to get lock 2\n" );
       status = pthread_mutex_lock(\&mutex2);
       printf( "a has lock 2\n'\n" );
       if ( status != 0 )
              err abort( status, "lock 2" );
       pthread mutex unlock( &mutex1 );
       pthread_mutex_unlock( &mutex2 );
       printf( "locking_thread_b finishing\n" );
       pthread exit( NULL );
```
<span id="page-7-0"></span>**Program 6** The second part of the program deadlock.c that is unable to run to completion.

```
int main()
```
{

```
pthread_t thread1, thread2;
int status;
printf( "Creating thread a\n" );
status = phrase = create( \& thread1, NULL, locking\_thread_a, NULL);if ( status )
       err_abort( status, "locking_thread_a" );
printf( "Creating thread b\n" );
status = pthread_create(\&thread2, NULL, locking_thread_b, NULL);
if ( status )
       err_abort( status, "locking_thread_b" );
pthread exit( NULL );
```
}

### <span id="page-7-1"></span>3.3 Some Other Resources

Some students wanted to know how you check if a mutex is locked without the calling thread going to sleep if the mutex is already locked by another thread. The answer is the posix threads library function:

```
int pthread_mutex_trylock( pthread_mutex_t *MUTEX );
```
which immediately returns the value EBUSY if the mutex is locked. You can see an interesting example from the file backoff.c, shown on pages 66–69 of Butenhof (see [\[But97\]](#page-7-2) below). You can read backoff.c from the subject web site at http://nicku.org/ossi/ lectures/processes/programming-posix-threads/backoff.c.

### References

There are many good sources of information in the library and on the Web about processes and threads. Here are some I recommend:

- [tut] [http://www.llnl.gov/computing/tutorials/workshops/workshop/](http://www.llnl.gov/computing/tutorials/workshops/workshop/pthreads/MAIN.html) [pthreads/MAIN.html](http://www.llnl.gov/computing/tutorials/workshops/workshop/pthreads/MAIN.html) gives a good online tutorial about posix threads.
- [links] <http://www.humanfactor.com/pthreads/> provides links to a lot of information about posix threads
- <span id="page-7-2"></span>[But97] The best book about posix threads is Programming with POSIX Threads, David Butenhof, Addison-Wesley, May 1997. Even though it was written so long ago, David wrote much of the posix threads standard, so it really is the definitive work. It made me laugh, too!
- [Nut02] Operating Systems: A Modern Perspective: Lab Update, 2nd Edition, Gary Nutt, Addison-Wesley, 2002. A nice text book that emphasises the practical (like I do!)